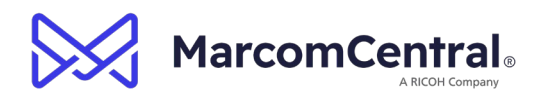

# **MarcomCentral Online Admin & Template Creation Training Agenda**

### **Session 1: Admin Tool, Groups & Users – 2 hrs. (10AM – 12PM PST)**

- 1. Instructor-led training (ILT) via Microsoft Teams (~2 hours)
	- a. Review Users and Groups
	- b. Review navigation of the Admin tool
	- c. Review Account Settings
	- *d. Optional: Setting up Shipping, Addresses, and Cost Centers*
- 2. Hands-On Exercise
	- a. Create Group(s)
	- b. Create Users (Purchaser & Sr. Purchaser)
	- c. Log-in to test each User
- 3. Videos to watch in MarcomCentral Academy (MCA) **Approx. length = 1 hr. total**
	- a. Watch how to log in and access MarcomCentral Academy video included in training preparation email
	- b. *MarcomCentral Admin Tool Overview* video
	- c. *Portal Users Course* (Groups & Users)
	- d. Optional: *Using Shipping in MCC* video
	- e. Optional: *Shipping & Checkout* video

### **Session 2: Products & Catalog Editor – 2 hrs. (10AM – 12PM PST)**

- 1.  $Q\&A + ILT$   $(-2 \text{ hours})$ 
	- a. Review of Product Types
	- b. Review of Catalog Editor
	- c. Test Products in Portal
- 2. Hands-On Exercise
	- a. Create Static Product for Print & Digital Delivery Travel Insurance Flyer
	- b. Create Static Digital Delivery (DD) only Time2Travel logo
	- c. Create Versioned Product Destination Flyer
	- d. Add and Publish in Catalog Editor
	- e. Test in Portal and approve Product
- **3.** Videos to watch in MCA **Approx. length = 1 hr. 5 min. total**
	- a. *Product Type Overview*
	- b. *Static Product Creation*
	- c. *Versioned Product Creation*
	- d. *Catalog Editor*

#### **Session 3: Additional Functions – 2 hrs. (10AM – 12PM PST)**

- 1.  $Q\&A + ILT$   $(\sim 2 \text{ hours})$ 
	- a. Review of Advanced Search setup
	- b. Review of how to Copy Products
	- c. Review of creating Product Profiles Seasonal Flyer

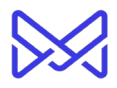

- d. Review of Bulk Operations (creating additional SKUs for Seasonal Flyer)
- 2. Hands-On Exercise
	- a. Add Custom Facets & Apply to Products
	- b. Create Products from Profile/Copy using Bulk Ops
		- i. Seasonal Flyer
		- ii. Time2Travel Brochure
- 3. Videos to watch in MCA **Approx. length = 30 mins total**
	- a. *Advanced Search Setup* video
	- b. *Copy Product* video
	- c. *Bulk Operations* video
	- d. *Product Profiles* video

# **Session 4: Intro to FusionPro and Template Creation Process – 2 hrs. (10AM – 12PM PST)**

- 1.  $Q\&A$  ILT  $(-2 \text{ hours})$ 
	- a. Overview of phases and steps
	- b. Review of configuring templates in MarcomCentral
	- c. Testing in Admin Tool & Portal
- 2. Hands-On Exercise
	- a. Export/Build "Services Flyer"
	- b. Upload and configure in Marcom; replace the files uploaded in Admin Session 2
	- c. Test in the Portal
- 3. Videos to watch in MCA **Approx. length = 1.5 hrs. total**
	- *a. Building a Custom PDF for MarcomCentral* video
	- b. *Template Setup for Versioned Items* video

# **Session 5: Steps Review and Template Build – 2 hrs. (10AM – 12:30PM PST)**

- 1.  $Q\&A$  ILT  $(-2 \text{ hours})$ 
	- a. Review steps/actions for template build
	- b. Walk through building a "Business Card" template
	- c. Upload and configure in MCC
- 2. Hands-On Exercise
	- a. Build Business Card
	- b. Upload to MarcomCentral & configure
		- i. Build the Product or work with Admin to get Product Built
	- c. Test in Portal

### **Session 6: 1 to 1 Customer Session/Q&A (optional)**

- 1. ILT Content TBD (1 hr.)
	- a. Customer gets time with a trainer
	- b. Contact Onboarding Project Manager to schedule
	- c. Content TBD, but should be established prior to meeting